1

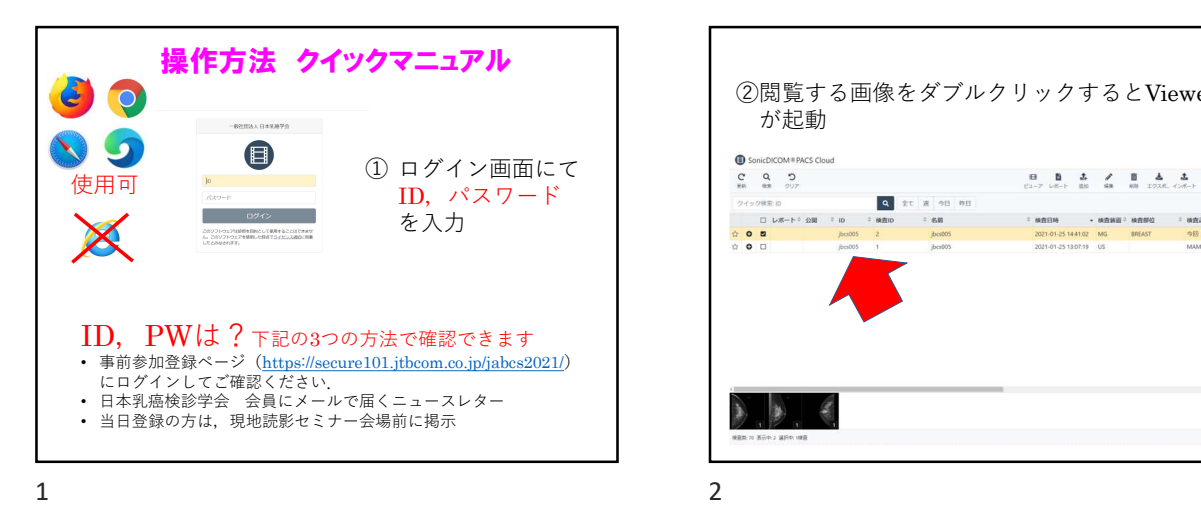

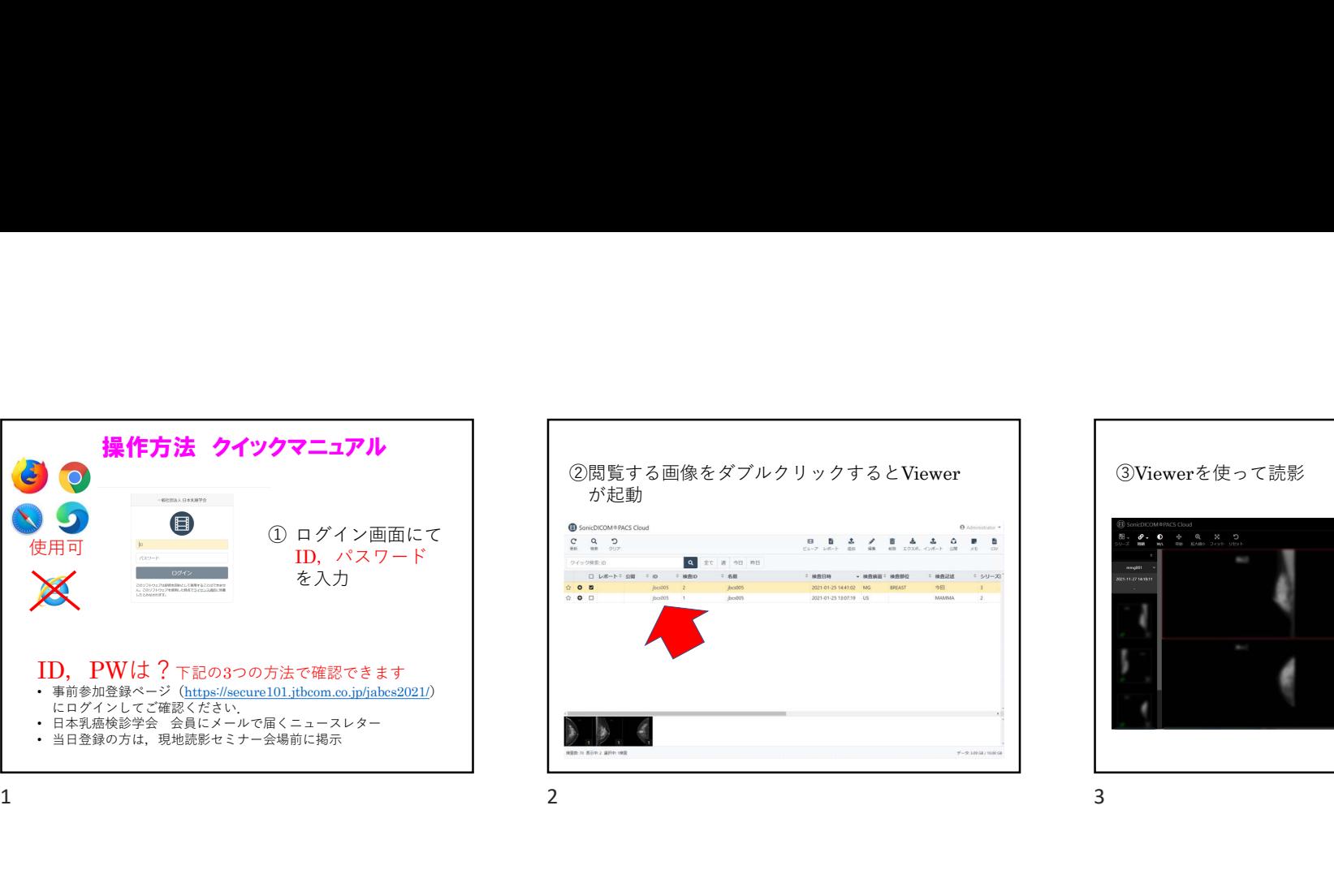

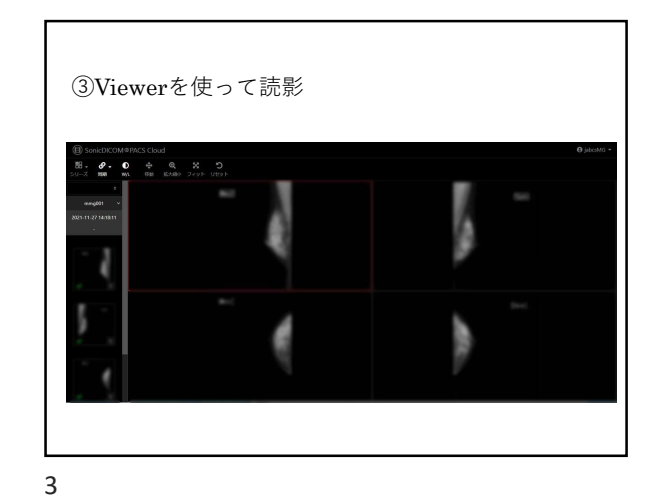

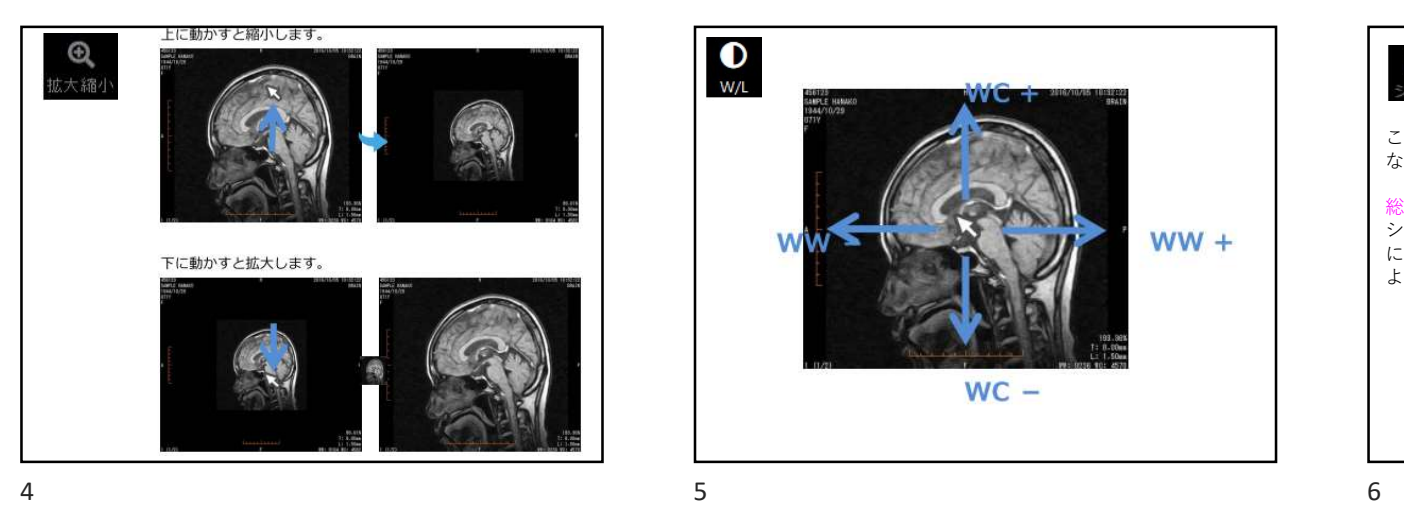

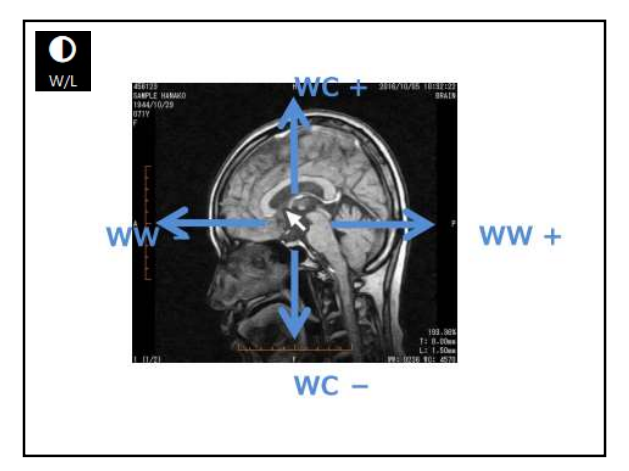

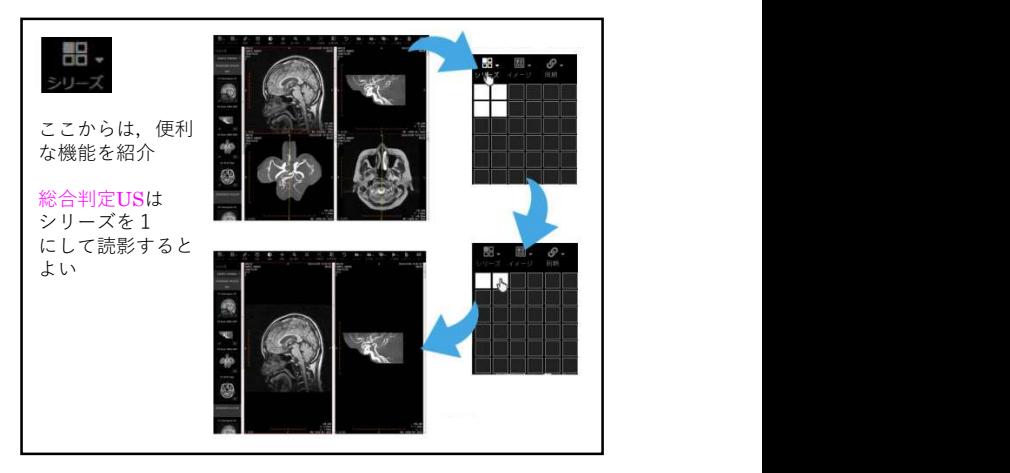

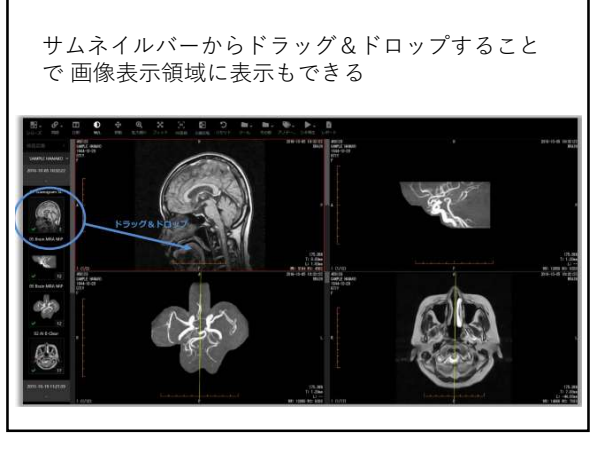

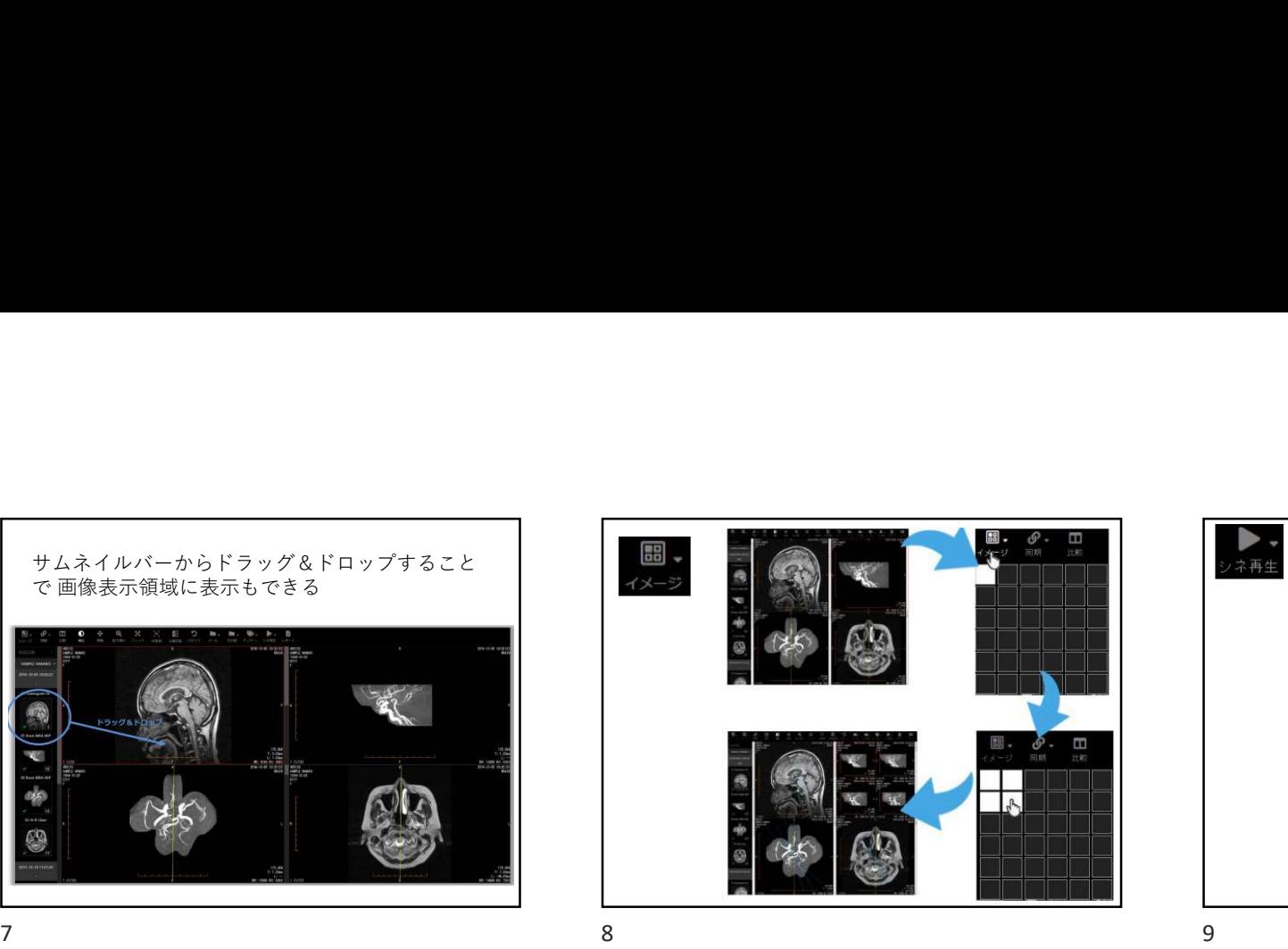

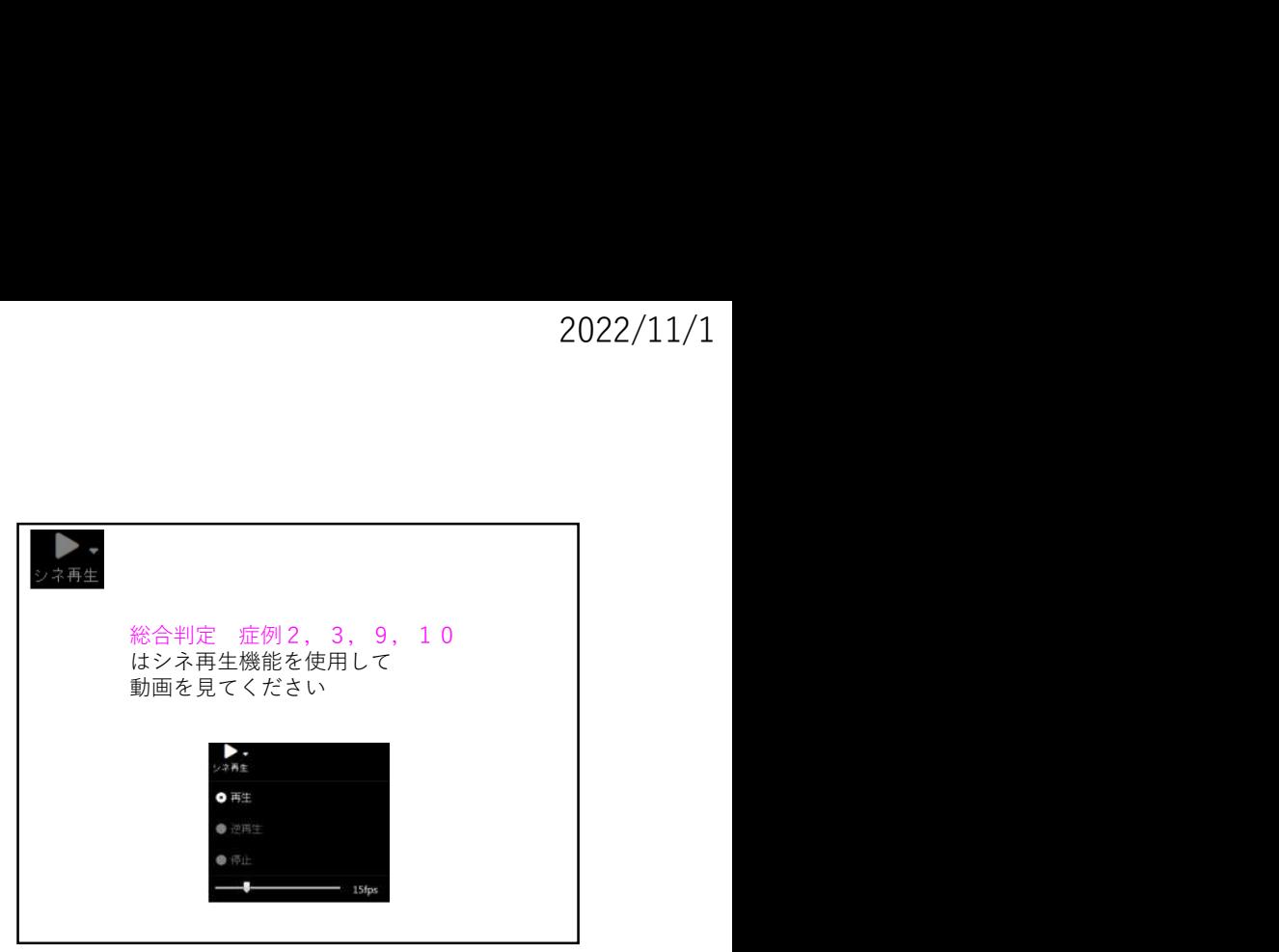